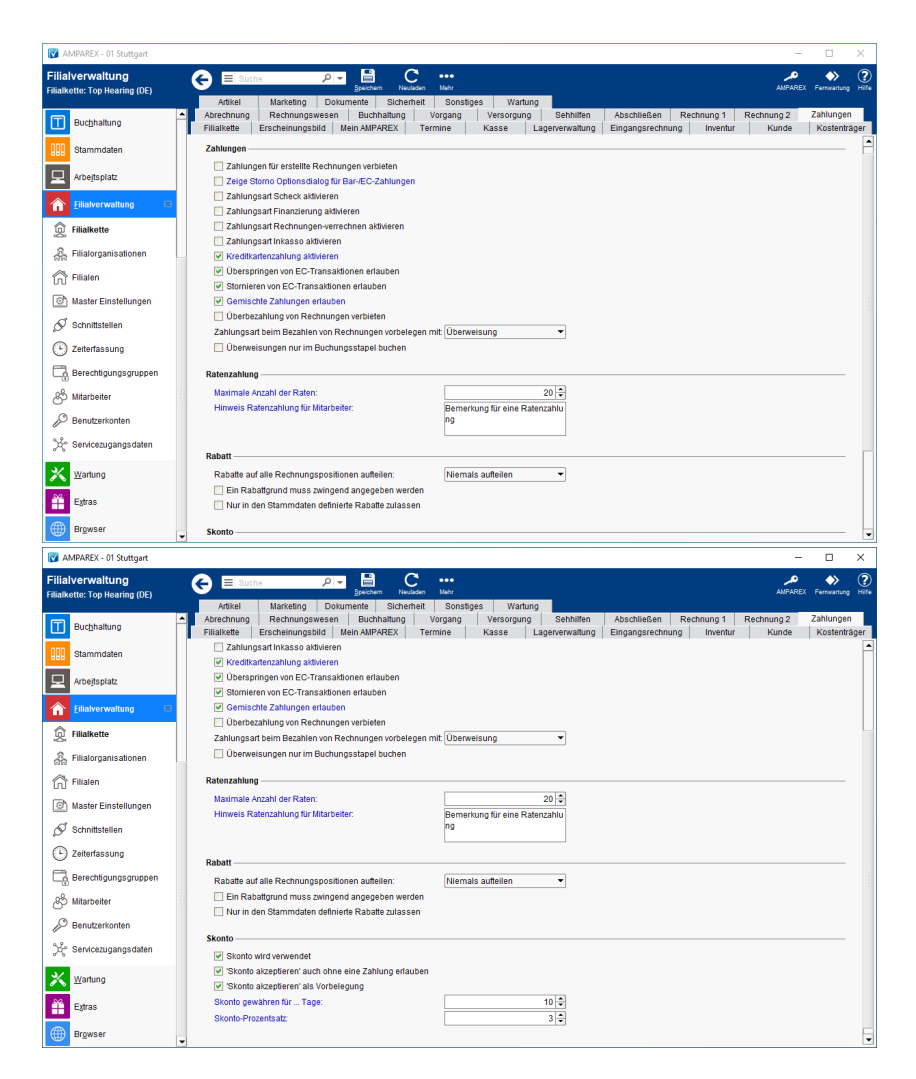

### Funktionsleiste

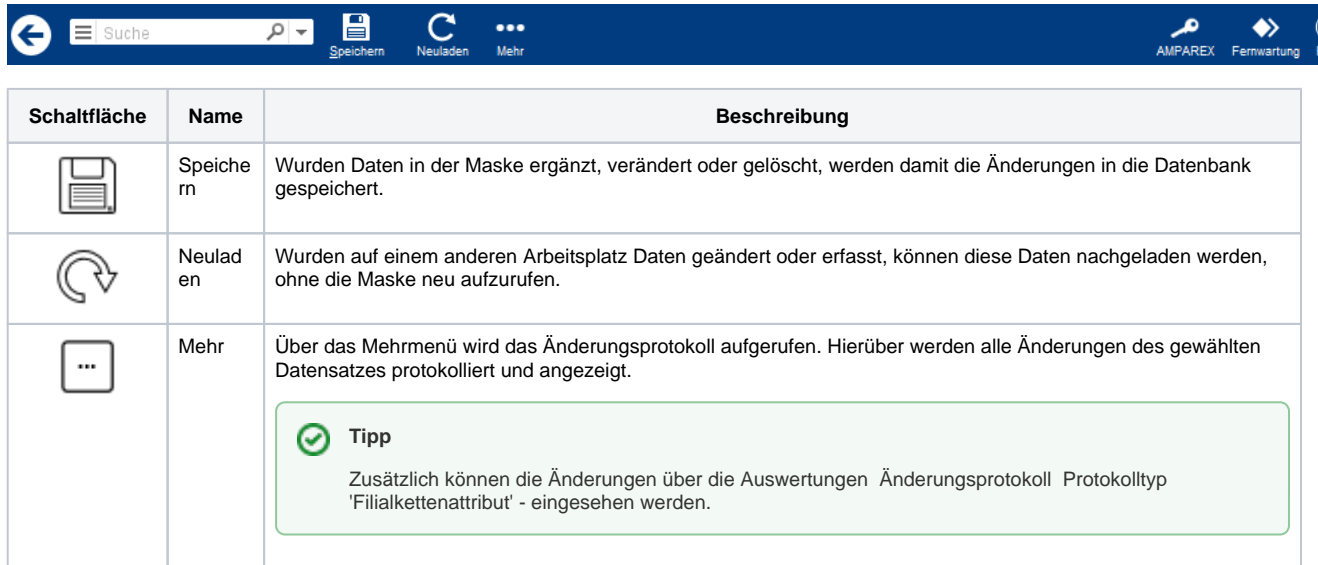

### Maskenbeschreibung

#### **Zahlungen**

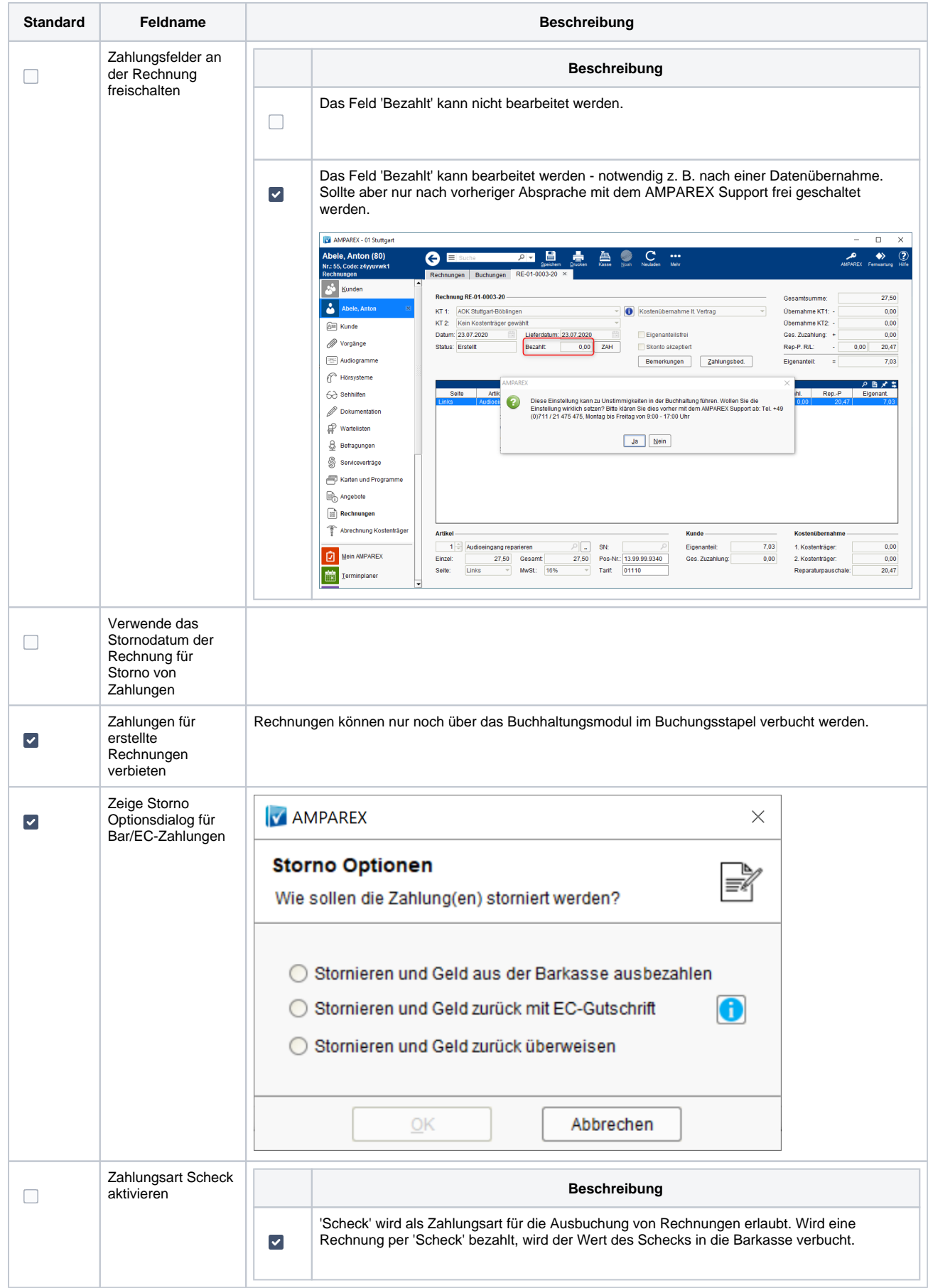

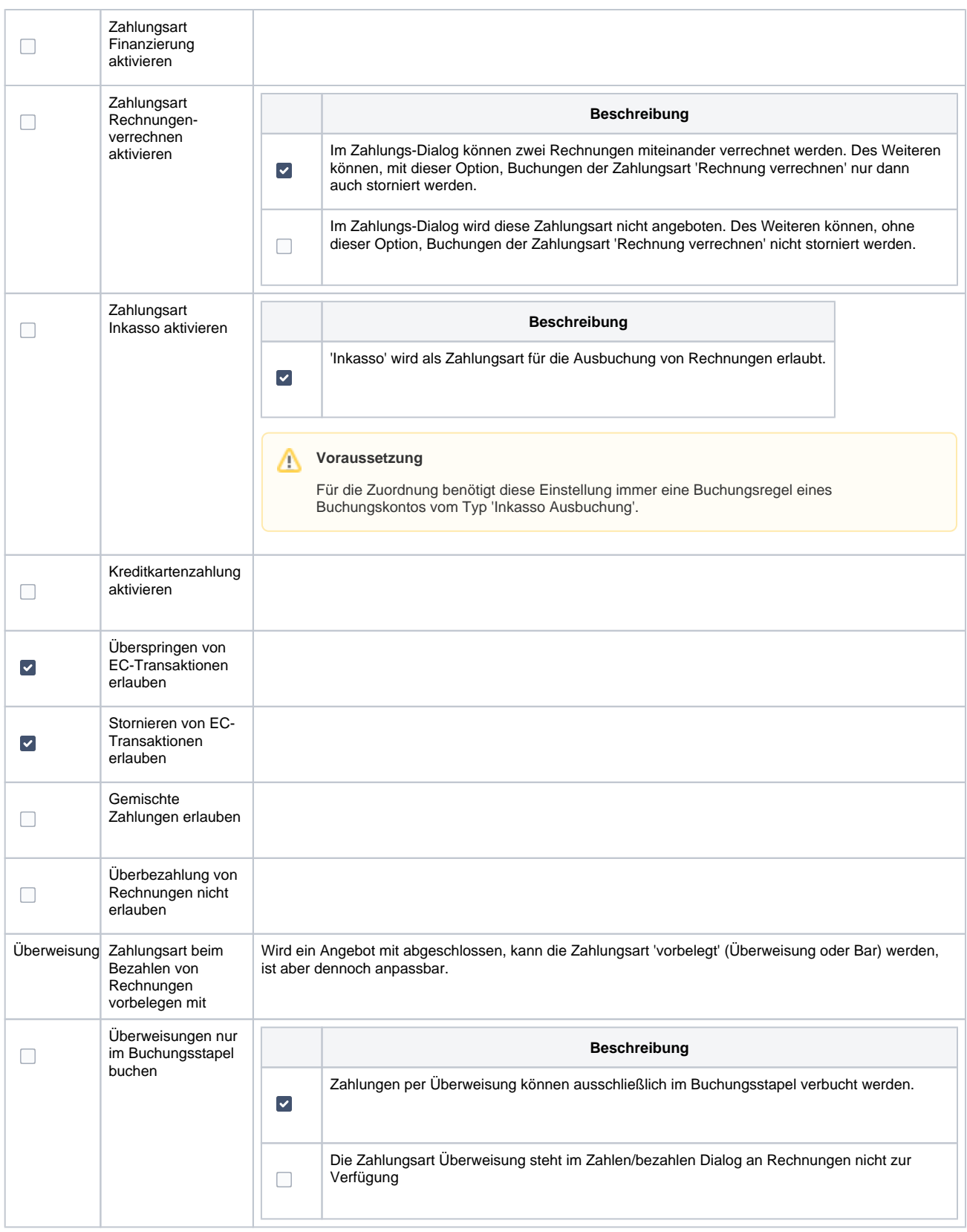

### **Ratenzahlung**

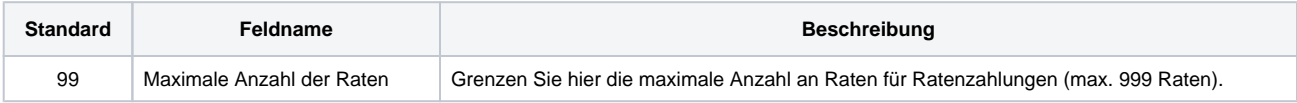

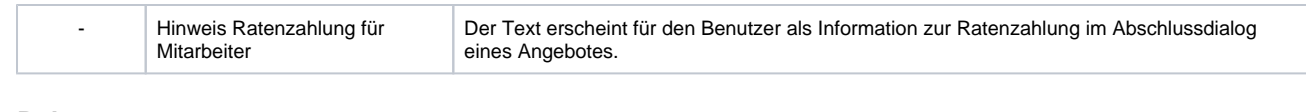

#### **Rabatt**

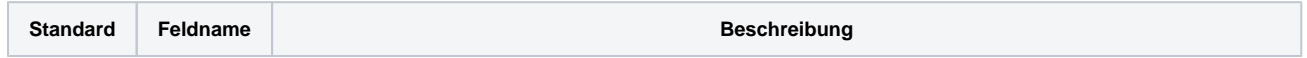

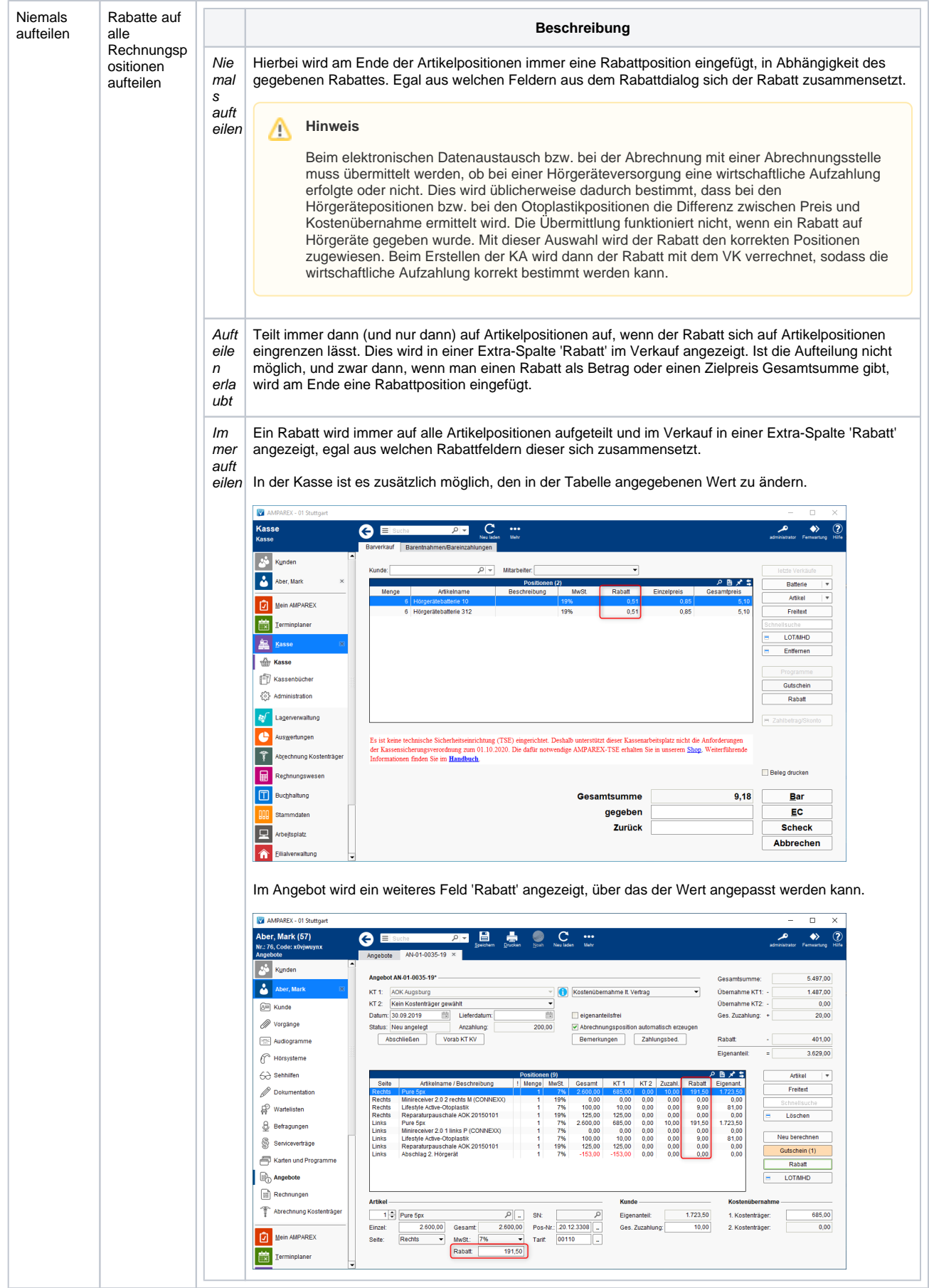

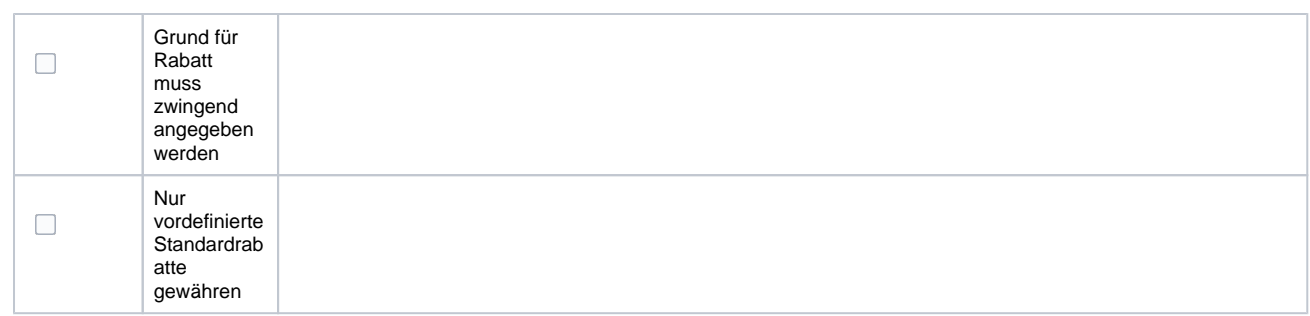

#### **Skonto**

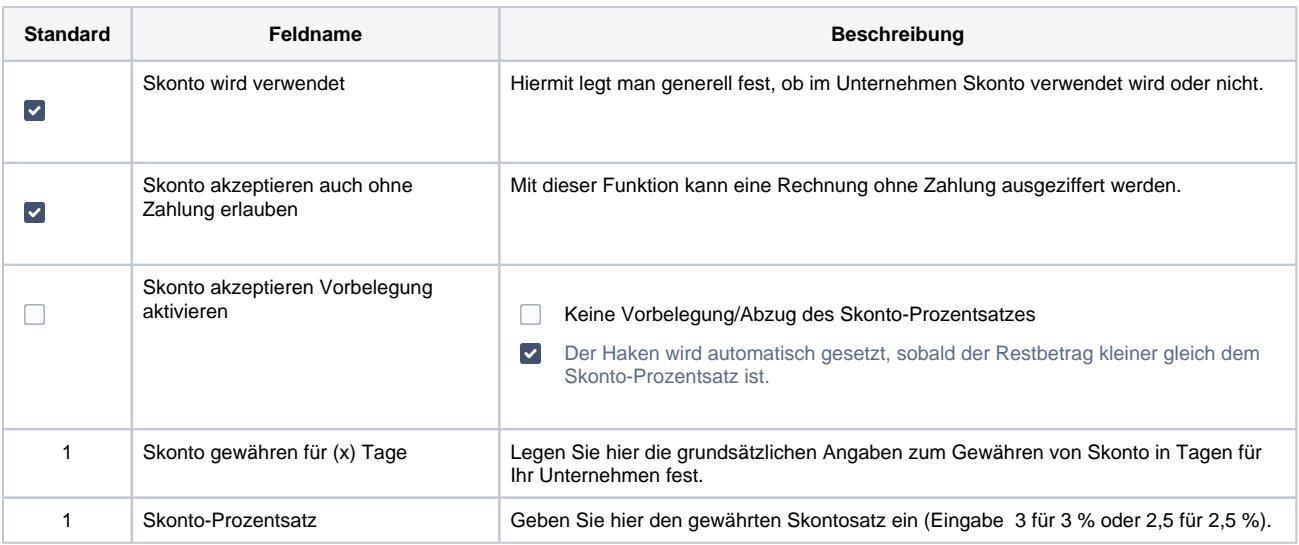